## UNIVERSITY OF HARTFORD

# ROUTING QUEUES ePAF

OCTOBER 2018

#### **CREATING DEFAULT ROUTING QUEUES**

- 1. Log into Self Service Center, click on the 'Employee Tab' then click on the ePAF link.
- 2. Click on EPAF Originator Summary.
- EPAF Approver Summary EPAF Originator Summary New EPAF EPAF Proxy Records Act as a Proxy
- 3. Click on the 'Default Routing Queue' link.

| Current History                                                                                                    |
|----------------------------------------------------------------------------------------------------|
| Select the link under Name to access details of the transaction, or select the link under Trato update the transaction. |
| Transaction Status: All Go                                                                                              |
| • No transactions found in your queue.                                                                                  |
| New EPAC   Default Routing Queue   Search   Superuser or Filter Transactions<br>Return to EPAF Menu                     |

4. Using the drop-down menu, select an Approval Category for which you will be setting up a default routing queue then click 'Go'. Follow this process for all Approval Categories you would need in your capacity as an Originator. i.e. New Hire, Additional Job, Job Change, Job Termination, etc.

|           | EPAF Default                   | Routing Queue                            |        |       |     |       |         |      |      |
|-----------|--------------------------------|------------------------------------------|--------|-------|-----|-------|---------|------|------|
| $\langle$ | Select an Approval and action. | Sategory and Go. Once the page refreshes | , s    | elect | the | Appro | oval Le | vel, | User |
|           | Approval Category:             | New Hire Non Exempt (Hourly), HIRENE     | $\sim$ | Go    |     |       |         |      |      |
|           |                                | Not Selected                             | ^      |       |     |       |         |      |      |
|           | Approval Queue                 | New Hire Exempt (Salary), HIREEX         |        |       |     |       |         |      |      |
|           | Approval Level                 | New Hire Non Exempt (Hourly), HIRENE     |        |       |     |       |         |      |      |
|           | Not Selected                   | New Hire Faculty, NEWFAC                 |        |       |     |       |         |      |      |
|           | Not Selected                   | New Hire Fed Work Study, WKSTDY          | -      |       |     |       |         | 1    |      |
|           | Not Selected                   | Additional Job (Exempt), NWJOBE          |        |       |     |       |         |      |      |

- 5. To create your routing queues:
  - Enter the username of the a. Approver for each individual level defined in the default routing queue.

If you do not know the user name click on the magnifying glass next to the approval level dropdown menu.

- A pop-up window will open to display a list of b. Approvers. See next page to determine WHO should be selected for approving when there are multiple choices.

*Note:* if you click on the magnifying glass and a pop-up window does not appear check your browser to make sure that the pop-up window is not already open and hiding behind the main window.

- Highlight the appropriate Approver name and click c. 'Select' to populate the form.
- d. You can also perform a wildcard search for the appropriate Approver for the transaction by typing part of the first or last name followed by '%'. Example: Sill% for Dianne Silliman.
- Continue these steps for the remaining approval levels. e.
- 6. When you have completed the routing queue for the selected ePAF category click 'Save and Add New Rows' – a green checkmark & message will appear when your work is saved.

| and action.                               | a th   | e page refreshes, select the Approval Lev | el, Use |
|-------------------------------------------|--------|-------------------------------------------|---------|
| Approval Category: New Hire Non Exempt    | (Hou   | urly), HIRENE 🛛 🖌 Go                      |         |
| Approval Queue                            |        |                                           |         |
| Approval Level                            |        | User Name                                 |         |
| 10 - (HRD) Human Resources Development    | $\sim$ | SILLIMAN                                  | Dianne  |
| 20 - (BUDGET) Budget Approval             | $\sim$ |                                           | William |
| 45 - (HRD-2) Human Resources Final Review | $\sim$ |                                           | Denise  |
| 50 - (DEPT) Department Head/Chair         | $\sim$ | BELANGER                                  | Lisa A  |
| 98 - (APPLY) EPAF Applier                 | $\sim$ |                                           | Denise  |
| Not Selected                              | $\sim$ | ۵                                         |         |
| Not Selected                              | $\sim$ | ٩                                         |         |
| Not Selected                              | $\sim$ | ٩                                         |         |
| Not Selected                              | $\sim$ | ۹ [                                       |         |

| Approval Queue                            |        |           |
|-------------------------------------------|--------|-----------|
| Approval Level                            |        | User Name |
| 10 - (HRD) Human Resources Development    | V      | 2         |
| 20 - (BUDGET) Budget Approval             | $\sim$ | Q         |
| 45 - (HRD-2) Human Resources Final Review | $\sim$ | Q.        |
| 50 - (DEPT) Department Head/Chair         | $\sim$ | Q         |
| 98 - (APPLY) EPAF Applier                 | V      | Q.        |
| Not Selected                              | $\sim$ | Q         |

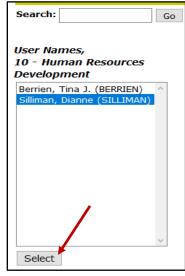

The following list details who to select, or how to determine who to select, to populate your ePAF approvers.

#### Level 10

**HRD** – select the HR Service Partner designated for your department/college. To verify who serves as your HR Service Partner, please review this document <u>HR Departments & Contact Info</u> (Scroll down to HR Team Service Structure section)

#### Level 20

#### BUDGET – Select Nowitzke, William (NOWITZKE)

**GRANT** (Grant/Restricted Fund) – required when originating an ePAF for an hourly paid, non-work study, grant or restricted funded position in either an administrative or academic unit, select **Bernier**, **Scott (SBERNIER)** 

#### Level 25

HRM – select the HR Team Director/Associate Director designated for your department/college. To verify who serves as your HR Director/Associate Director, please review this document <u>HR Departments & Contact Info</u> (Scroll down to HR Team Service Structure section)

#### Level 30

AAFAIR (Academic Affairs) - required when originating an ePAF for an hourly paid, non-work study, non-grant funded position in an Academic unit, select McAlpin, Robert (MCALPIN).

#### Level 40

**FINAID** (Financial Aid) – required when originating an ePAF for a Federal Workstudy Student (FWS) position, select **Gregonis, Elizabeth (GREGONIS)** 

#### Level 50

**DEPT** – click on the magnifying glass to select from the list of designated member(s) of your department's management who can serve as the department approver.

#### Level 98

APPLY – select Limberger, Denise K. (LIMBERGER).

#### Level 99

SUPER - (Super User) - HR Use Only, do not use

#### Level 999.99

FAC - (FAC) PEAFACT Approval - HR Use Only, do not use

<u>Note</u>: Each ePAF approval category is assigned a specific default approval routing queue. Do not remove any defaults in any of the categories.

#### CHANGING A USERNAME FROM A DEFAULT ROUTING QUEUE

If an approver leaves their position or is no longer approving ePAFS, he/she should be removed from the default routing queue in each category. A new Approver needs to be selected. To change an approver from the default routing queue:

1. Click on ePAF Originator Summary.

Electronic Personnel Action Form EPAF Approver Summary EPAF Originator Summary New EPAF EPAF Proxy Records Act as a Proxy

2. Click on the Default Routing Queue.

| Current History                                                                                                    |
|----------------------------------------------------------------------------------------------------|
| Select the link under Name to access details of the transaction, or select the link under Trato update the transaction. |
| Transaction Status: All o Go                                                                                            |
| • No transactions found in your queue.                                                                                  |
| New EPAIL   Default Routing Queue   Search   Superuser or Filter Transactions                                           |
| Return to EPAF Menu                                                                                                    |

3. Using the drop-down menu, select an Approval Category you will be updating and click '**Go'.** 

| EPAF Default                      | Routing Queue                            |     |                                |
|-----------------------------------|------------------------------------------|-----|--------------------------------|
| Select an Approval<br>and action. | Category and Go. Once the page refreshes | , s | elect the Approval Level, User |
| Approval Category:                | New Hire Non Exempt (Hourly), HIRENE     | <   | Go                             |
|                                   | Not Selected                             | ^   |                                |
| Approval Queue                    | New Hire Exempt (Salary), HIREEX         |     |                                |
| Approval Level                    | New Hire Non Exempt (Hourly), HIRENE     |     |                                |
| Not Selected                      | New Hire Faculty, NEWFAC                 |     |                                |
| Not Selected                      | New Hire Fed Work Study, WKSTDY          |     |                                |
| Not Selected                      | Additional Job (Exempt), NWJOBE          |     |                                |

4. Select the Approver you wish to change by selecting the magnifying glass to the left of their name. In the popup window, select new name from list and click SELECT. Then click '**Save and Add New Rows**'.

Please note that mandatory approval level approvers can be changed but not removed.

| User Name          SILLIMAN         NOWITZKE         LIMBERGER         BELANGER         LIMBERGER         LIMBERGER         Q | Dianne Silliman         William Donald Nowitzke         Denise K Limberger         Lisa A Belanger-Buoniconti         Denise K Limberger         Image: State of the state of the stat | Required Action         Approve         Approve         Approve         Approve         Apply         Not Selected         Not Selected         Not Selected         Not Selected |
|----------------------------------------------------------------------------------------------------|----------------------------------------------------------------------------------------------------|----------------------------------------------------------------------------------------------------|
| NOWITZKE       LIMBERGER       BELANGER       LIMBERGER       LIMBERGER       Q                                               | William Donald Nowitzke<br>Denise K Limberger<br>Lisa A Belanger-Buoniconti                                                                                                    | Approve<br>Approve<br>Approve<br>Apply<br>Not Selected<br>Not Selected<br>Not Selected                                                                                            |
| Q         LIMBERGER           Q         BELANGER           Q         LIMBERGER           Q                                    | Denise K Limberger<br>Lisa A Belanger-Buoniconti                                                                                                    | Approve<br>Approve<br>Apply<br>Not Selected<br>Not Selected<br>Not Selected                                                                                                    |
| LIMBERGER           Q           LIMBERGER           Q           Q           Q                                                 | Lisa A Belanger-Buoniconti                                                                                                    | Approve<br>Apply<br>Not Selected<br>Not Selected<br>Not Selected                                                                                                    |
|                                                                                                    |                                                                                                    | Apply<br>Not Selected<br>Not Selected<br>Not Selected                                                                                                    |
|                                                                                                    | Denise K Limberger                                                                                                    | Not Selected<br>Not Selected<br>Not Selected                                                                                                    |
| م<br>م                                                                                                    |                                                                                                    | Not Selected Not Selected                                                                                                    |
| Q                                                                                                    |                                                                                                    | Not Selected                                                                                                    |
| ۹                                                                                                    |                                                                                                    |                                                                                                    |
|                                                                                                    |                                                                                                    | Not Selected                                                                                                    |
| Go                                                                                                    |                                                                                                    |                                                                                                    |
|                                                                                                    |                                                                                                    |                                                                                                    |
|                                                                                                    |                                                                                                    |                                                                                                    |
|                                                                                                    |                                                                                                    |                                                                                                    |
|                                                                                                    |                                                                                                    |                                                                                                    |
|                                                                                                    |                                                                                                    |                                                                                                    |
|                                                                                                    |                                                                                                    |                                                                                                    |

5. You should see this message when your change has been successfully completed.

### EPAF Default Routing Queue

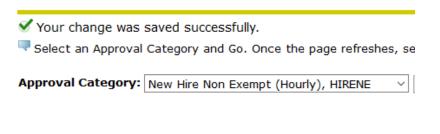